## **Калибровка весов оснащённых терминалом НВТ-7**

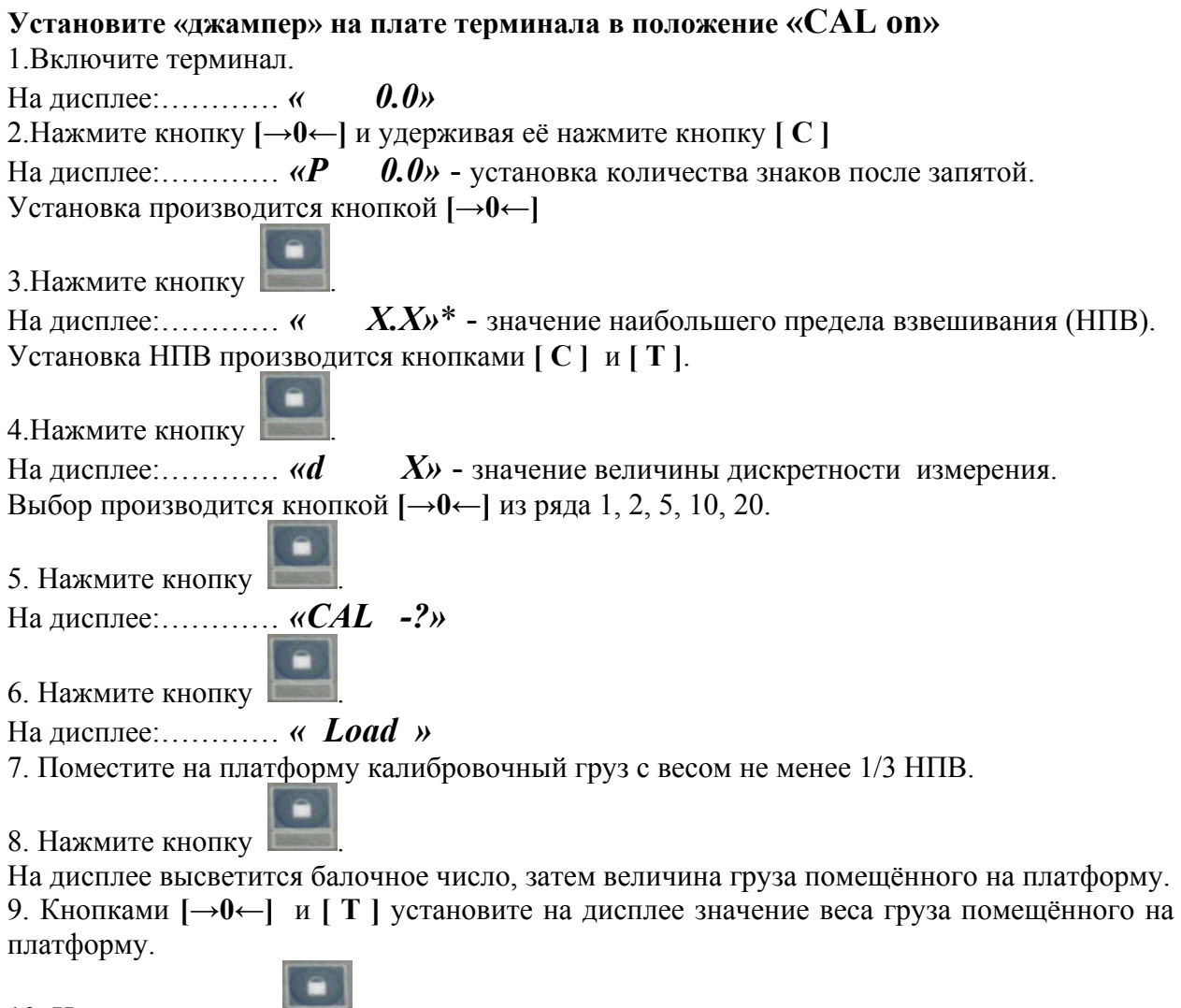

10. Нажмите кнопку

11. На дисплее……….. *« done »*

12. Калибровка завершена.

## **Установите «джампер» на плате терминала в положение «CAL off»**

*Х\* -* текущие показания дисплея.